#### **EXERCICES - VOCABULA[IR](#page-5-0)E SUR LES ARBRES**

## **Dessiner un arbre**

### **Une arborescence de fichiers**

Sur *Linux*, on peut lister récursivement les répertoires et fichiers du système à l'aide de la commande tree. Voici un exemple d'arborescence obtenue après exécution de cette commande :

[erwan@de-arch dossier]\$ tree

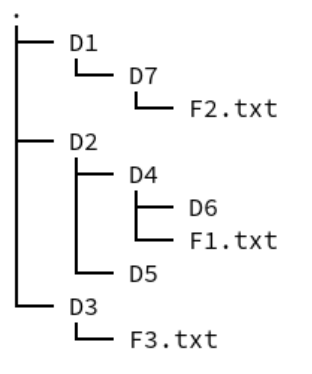

Figure 1: Une arborescence sur Linux

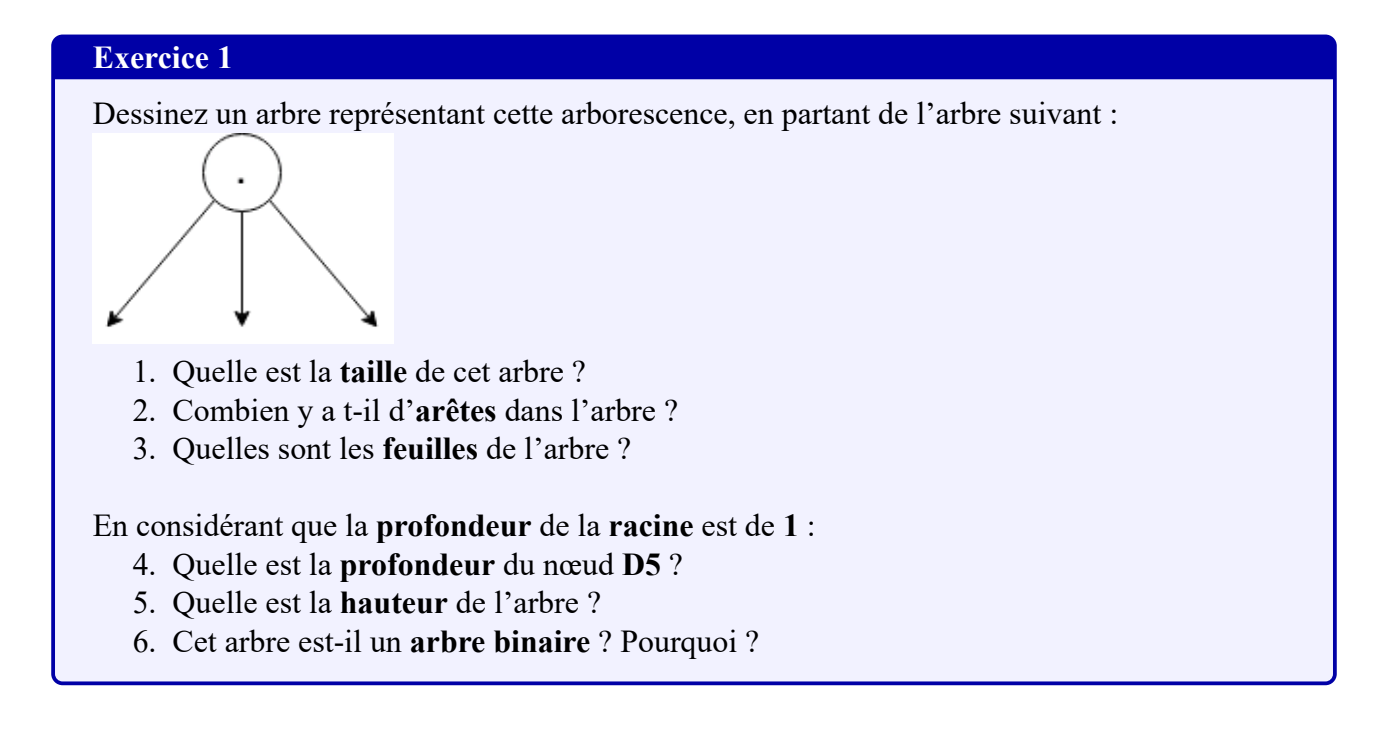

## **Arbre d'une page HTML**

Voici le code HTML d'une page web :

```
1 <html>
2 <head>
3 <meta charset="utf -8">
4 <title>Ma superbe page</title>
5 </head>
6 <body>
7 <h1>Mon super titre</h1>
8 <p>Mon super paragraphe</p>
9 <img src=" mon_image .png" alt="ma superbe image" />
10 </body>
11 <footer>
12 <p>Un pied de page</p>
13 </footer>
14 </html>
```
L'arbre (appelé *arbre DOM*) représentant ce code HTML est le suivant :

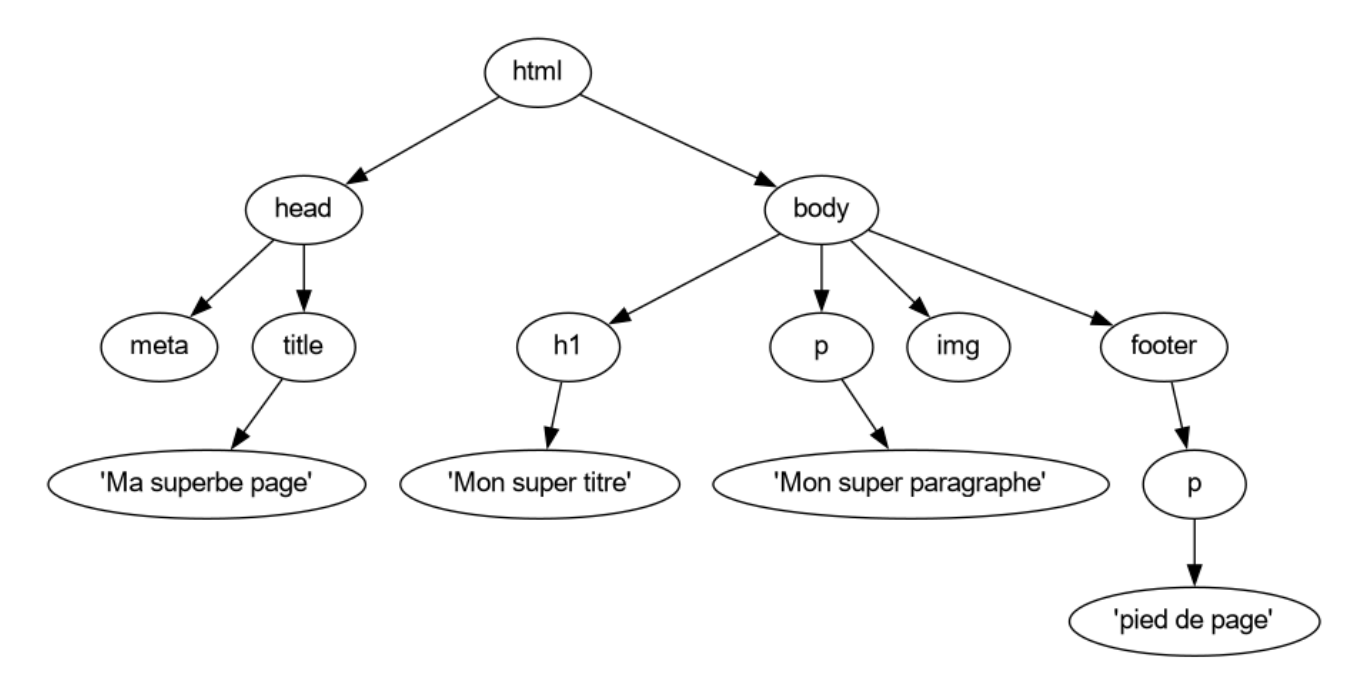

Figure 2: Arbre DOM d'une page HTML

#### **Exercice 2**

À votre tour, dessinez l'arbre DOM représentant la page HTML suivante :

```
1 <html>
2 <head>
3 <meta charset="utf -8">
4 <link href="main.css" rel=" stylesheet ">
5 <title>Pokémons</title>
6 </head>
7 <body>
8 <section>
9 <h1>Types des pokémons</h1>
10 <ul>
11 <li>FEU</li>
12 <li>FOUDRE</li>
13 <li>EAU</li>
14 <li>HERBE</li>
15 <li>NORMAL</li>
16 </ul>
17 </section>
18 </body>
19 </html>
   1. Quelle est la taille de l'arbre obtenu ?
   2. Quelle est la hauteur de l'arbre obtenu :
       1. Si la profondeur de la racine est de 0 ?
```
- 2. Si la profondeur de la racine est de **1** ?
- 3. Quels **types d'éléments** représentent les **feuilles** de l'arbre ?
- 4. Si les **nœuds** de l'arbre étaient des instances d'une classe Noeud caractérisés par une **étiquette** (html, body, etc) et des **données**, quelles pourraient être ces données ? (voir la balise meta ou link du code ci-dessus.)

## **Arbre d'une expression arithmétique**

Voici un **arbre binaire** représentant l'expression arit[hm](#page-5-0)étique (6 + 9)/3 :

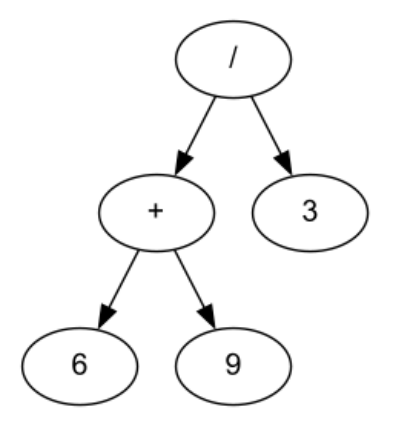

Figure 3: Arbre d'une expression arithmétique

#### **Exercice 3**

À votre tour, dessinez l'**arbre binaire** correspondant à l'expression  $\frac{5*8}{30-(8*3)}$ .

- 1. Pour **quels opérateurs** le positionnement (gauche, droit) des opérandes a une importance ? Pourquoi ?
- 2. Quelle est la **taille** de l'arbre obtenu ?
- 3. Quelles sont les **feuilles** de l'arbre ? Quelle remarque pouvez-vous faire ?

En considérant que la **profondeur** de la **racine** est de **0** :

- 3. Quelle est la **profondeur** des feuilles **les moins éloignées** de la **racine** ?
- 4. Quelle est la **hauteur** de l'arbre ?

# **Encadrement de la hauteur**

Pour l'exercice suivant, on considérera que la profondeur de la racine d'un arbre est de **1**. Voici deux **arbres binaires** :

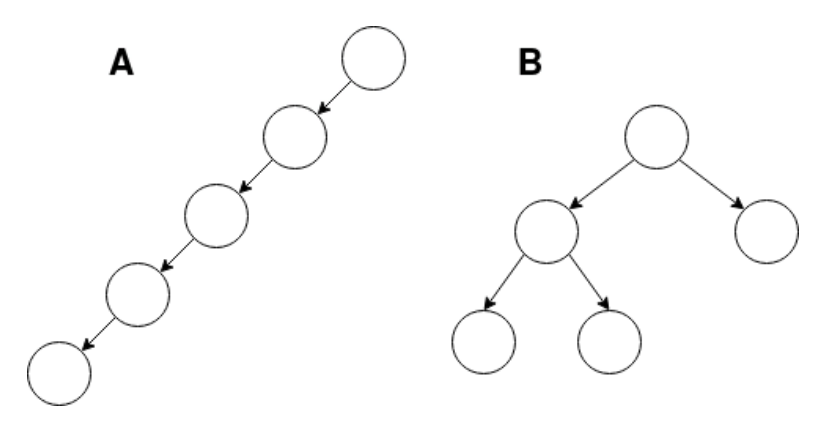

Figure 4: Deux arbres binaires

#### **Exercice 4**

- 1. Parmi ces deux arbres, lequel est un arbre **filiforme** ? Un arbre **complet** ?
- 2. À quelle autre structure de données s'apparente un **arbre filiforme** ? Pourquoi ?
- 3. Quelle est la **taille** de ces deux arbres ?
- 4. Quelles sont toutes les **hauteurs** possibles pour une **taille**  $n = 5$ ?
- 5. Établissez une relation entre la **taille d'un arbre** notée *n* et la **hauteur de cet arbre** notée ℎ, dans le cas où l'arbre est **filiforme**.
- 6. a. Complétez l'arbre **B** de manière à obtenir un **arbre parfait**.
	- b. Combien y a t-il de nœuds de **profondeur 1, 2 et 3** dans cet **arbre parfait** ? En déduire combien il y aurait de **nœuds** de **profondeur 4** et **5** dans un **arbre parfait de hauteur 5** (vous pouvez dessiner un tableau).
	- c. Établissez une relation entre le **nombre de nœuds** à une **certaine profondeur**, noté  $n_p$ , en fonction de cette **profondeur**, notée  $p$ .
	- d. En déduire une expression calculant la **taille** (nombre de **nœuds**) d'un **arbre parfait** en fonction de sa **hauteur** ℎ.
- 7. Enfin, proposez d'abord un encadrement de la **taille d'un arbre binaire** notée *n* en fonction de la **hauteur** notée ℎ (en utilisant vos réponses aux questions 5. et 6.d.). À partir de l'encadrement précédent, déduire un **encadrement de la hauteur** d'un **arbre**
	- **binaire** en fonction de sa **taille**.

# <span id="page-5-0"></span>**Dénombrement d'arbres binaires**

### **Exercice 5**

Dessinez et dénombrez tous les **arbres binaires** possibles :

- pour une taille  $n = 1$ ,
- pour une taille  $n = 2$ ,
- pour une taille  $n = 3$ ,
- pour une taille  $n = 4$

Sans les dessiner et en vous aidant des réponses précédentes, déterminez le **nombre d'arbres** de taille  $n = 5$ .